## **はじめての患者様のインターネット予約 操作の流れ(スマートフォン)**

付をクリック。

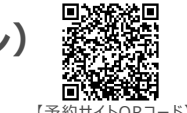

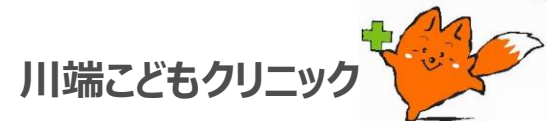

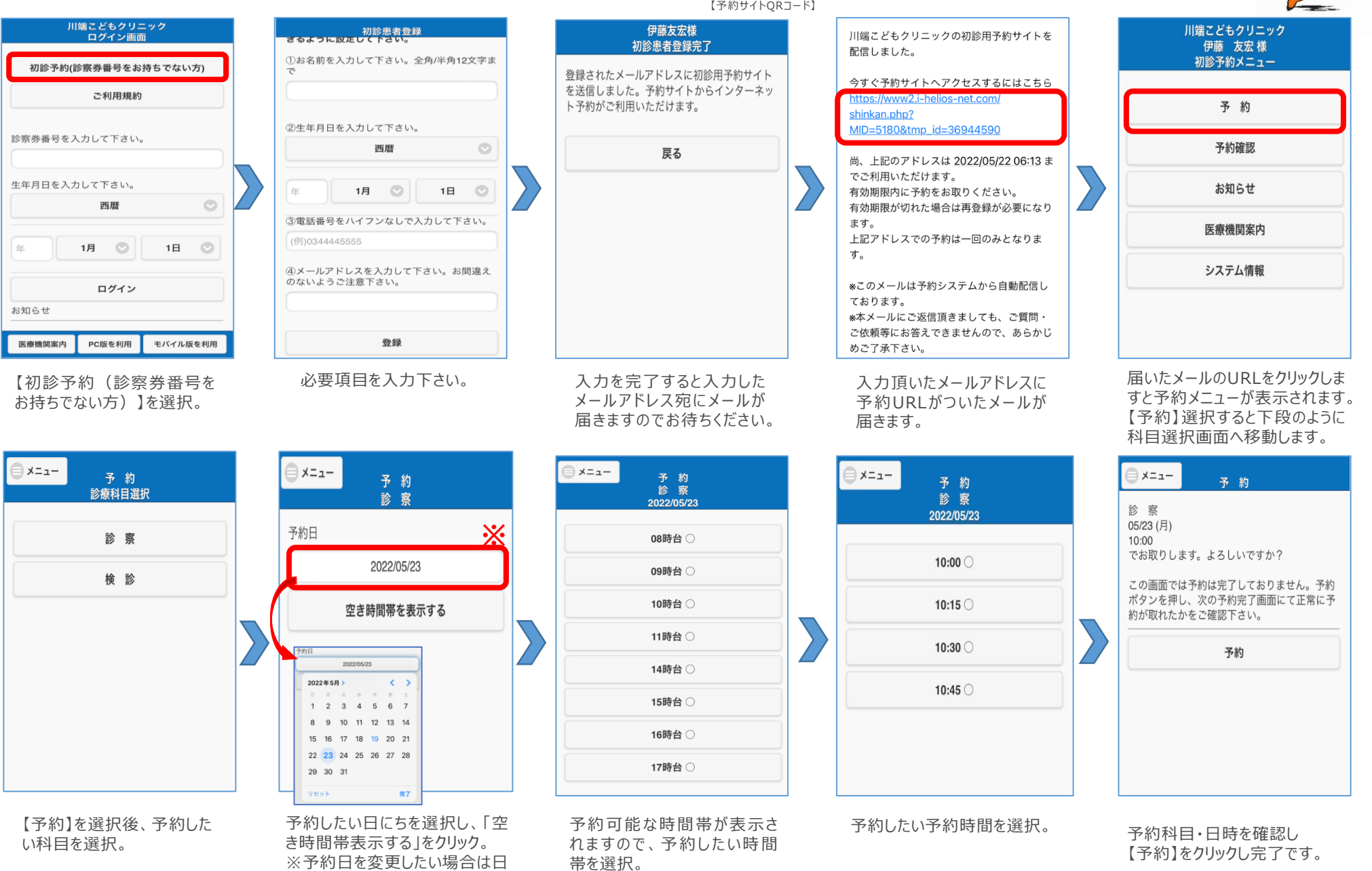

帯を選択。